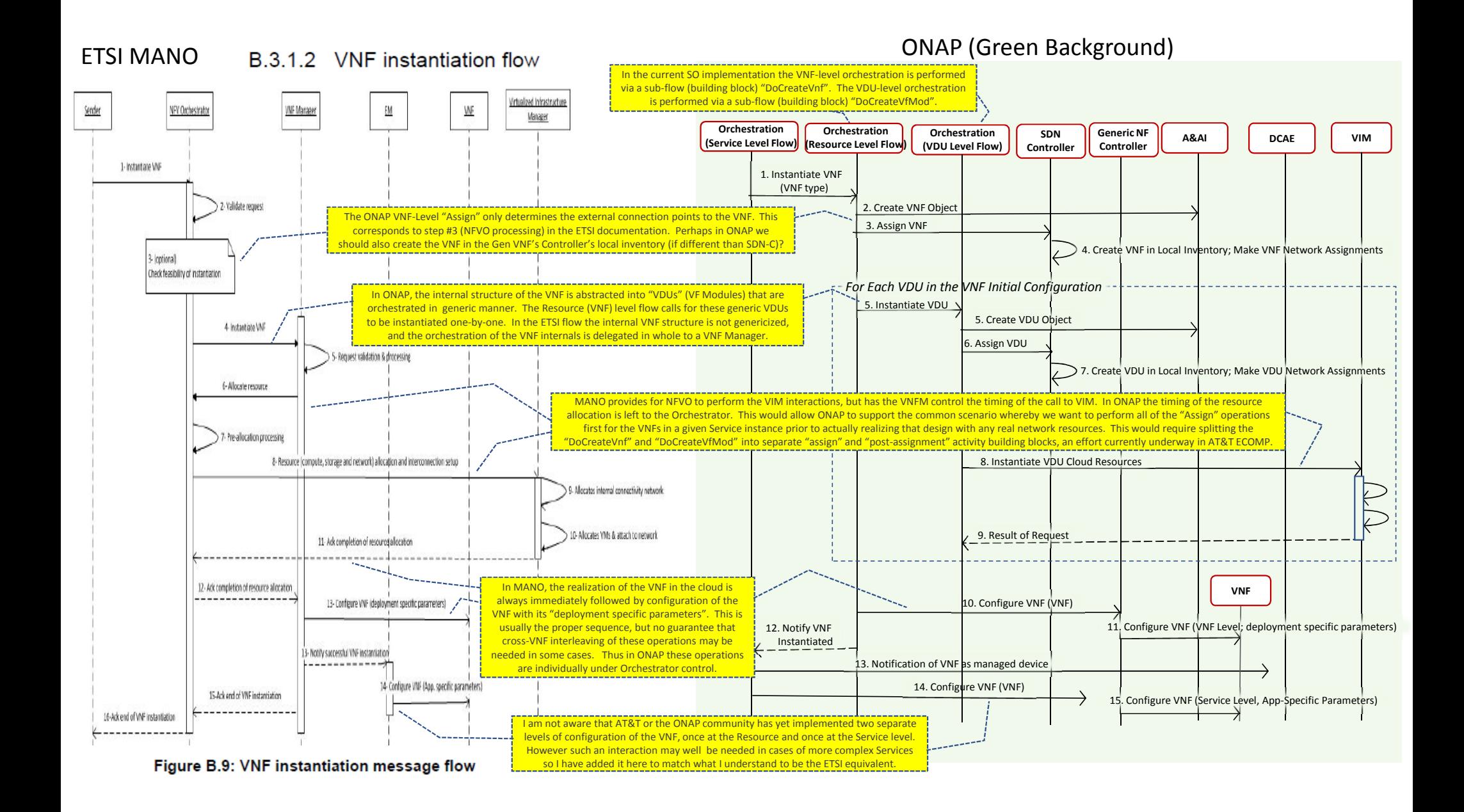

## ETSI MANO (White Background)

ONAP (Green Background)

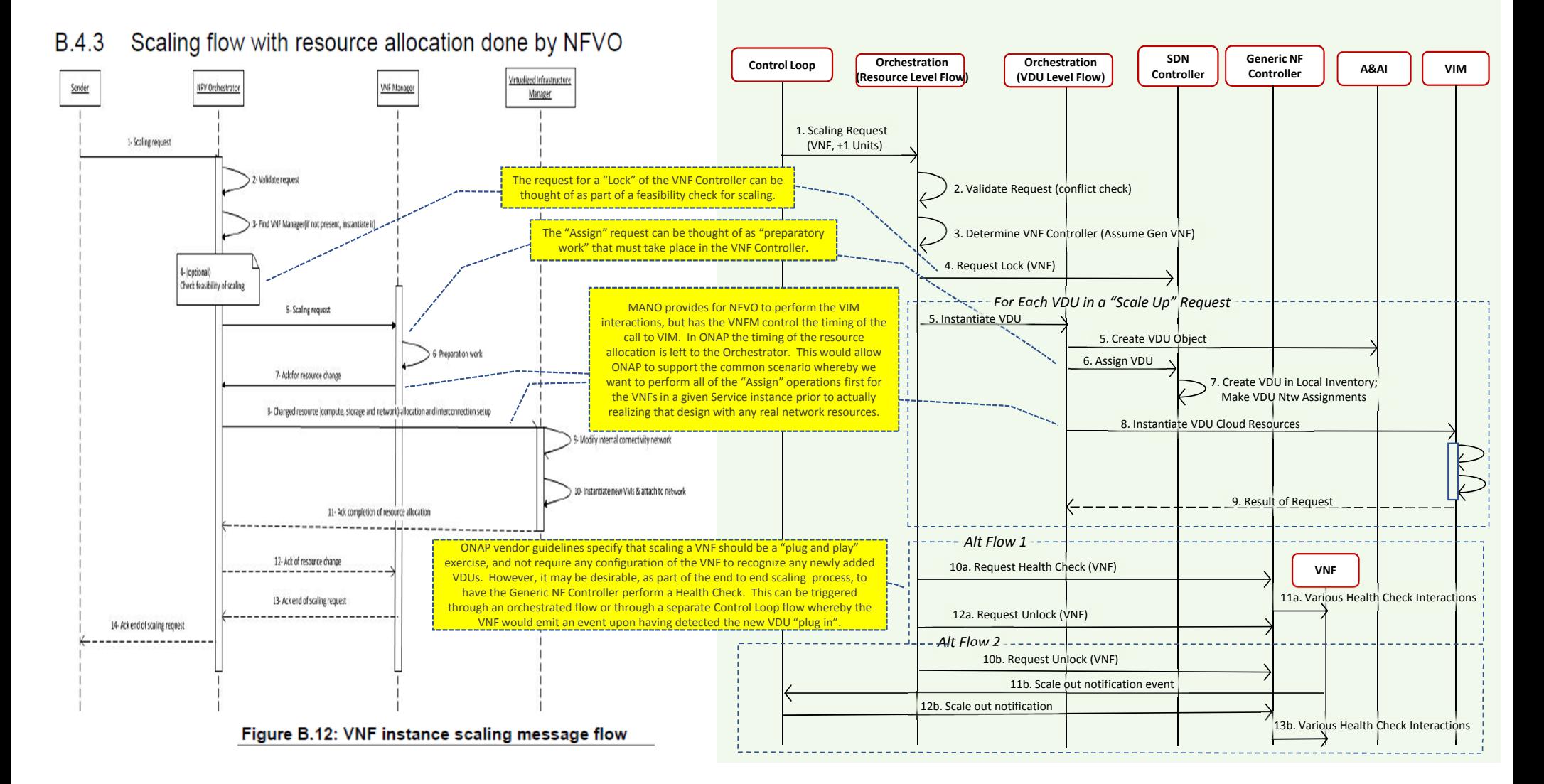

## Orchestration Architecture View (Instantiate Example)

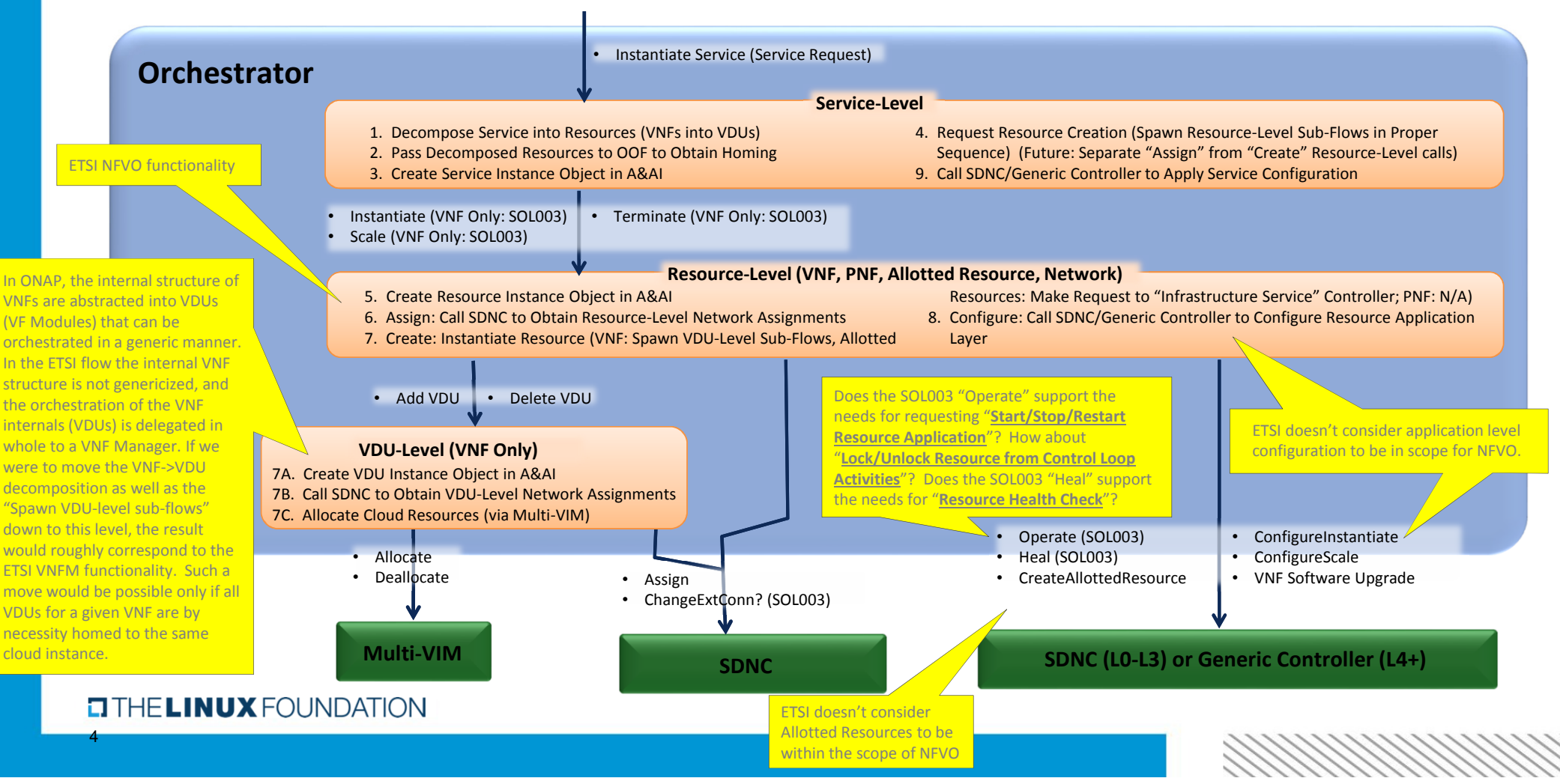

## **Invocation of Remote Sub-Flows (Service-Resource Example)**

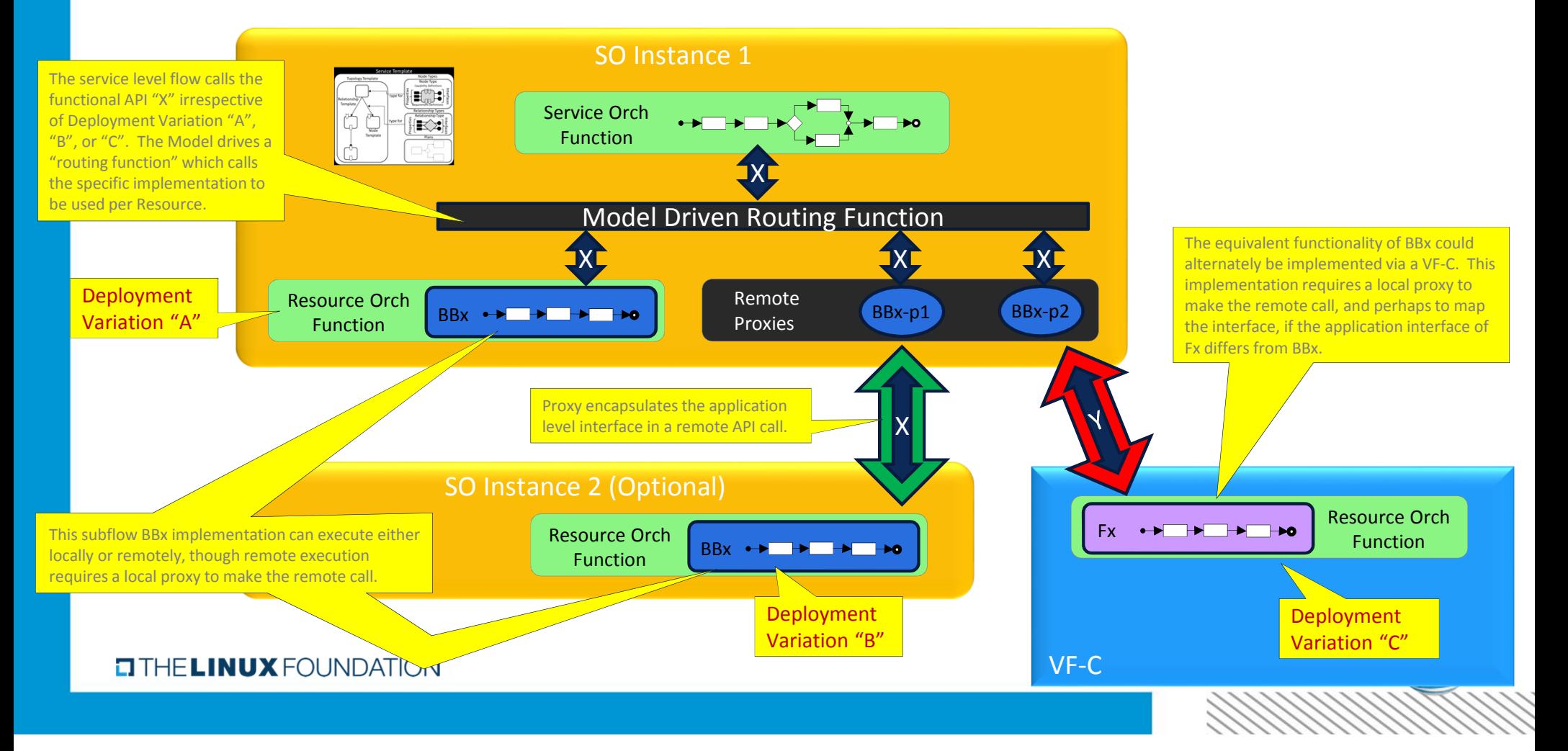